# **Datenblatt** Fujitsu Software openFT-AC (z/OS) V12.1

# Erweiterter Zugangsschutz für openFT

# **openFT-AC (z/OS)**

openFT-AC für z/OS ist ein Softwareprodukt, das im z/OS mit openFT- und FTP-Partnern zusammenarbeitet. openFT-AC bietet zusätzlich zu den Schutzfunktionen von z/OS und von openFT einen erweiterten Zugangsschutz und damit noch mehr Sicherheit bei Dateiübertragungen. openFT-AC erweitert openFT um die Komponente FTAC (File Transfer Access Control), die folgende Funktionen und Eigenschaften bietet:

- Der FTAC-Verwalter ist in der Lage, die Befugnisse bezüglich File Transfer sowohl der lokalen Anwender, als auch der FT-Partnersysteme genau einzugrenzen und festzulegen.
- Durch FTAC findet eine Entkopplung der vom Betriebssystem vorgegebenen Zugangsberechtigung (LOGON-Berechtigung) für den File Transfer statt, d.h. die FTAC Zugangsberechtigung ermöglicht nicht den Zugang zum Dialog.
- Die Definition der Zugriffsrechte bleibt auch bei großen Netzen überschaubar.
- In der Protokollierungsdatei werden Angaben über alle durchgeführten Zugangsprüfungen revisionssicher festgehalten.
- Die Schutzmechanismen sind sowohl für den FTAC-Verwalter als auch den Benutzer einfach anzuwenden.
- Eine flexible Abstufung bei den Zugriffs- und Folgeverarbeitungsrechten ist gegeben.
- **Folgeverarbeitungskommandos** können unter Berücksichtigung von Variablen vorgegeben werden. Anwender in fernen Systemen sind dadurch unabhängig von der z/OS-Syntax und die Inbound-Folgeverarbeitung ist auch für FTP-Partner möglich.
- Die Zugriffsrechte können individuell je Partner auf eine fest vorgegebene Aufgabenstellung eingeschränkt werden, so dass bestimmte Aufgaben nicht mehr erlaubt werden (z.B. die Folgeverarbeitung).
- Zugriffsrechte können sowohl gegenüber openFT-Partnern (File Transfer Protokoll von Fujitsu) als auch gegenüber FTP-Partnern vergeben werden.

Eine einmal erteilte Zugangsberechtigung kann modifiziert oder gesperrt werden.

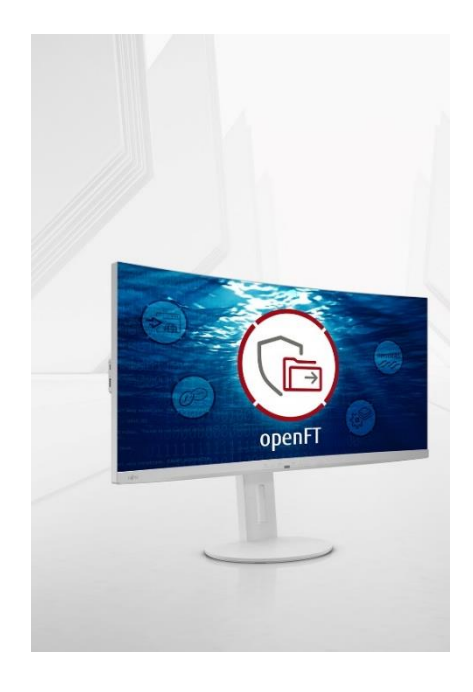

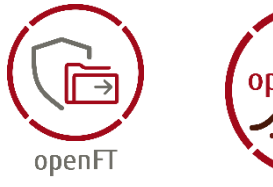

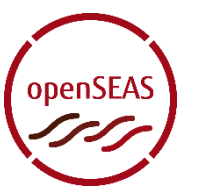

# **Merkmale und Nutzen**

## **HAUPTMERKMAL NUTZEN**

#### **ALLGEMEINES**

- Unterteilung der Partnersysteme in Sicherheitsstufen und der Funktionen in Grundfunktionen
- Zweistufiger Mechanismus mit benutzerspezifischen Berechtigungssätzen und -profilen

#### **SICHERHEITSSTUFEN**

- Eine Sicherheitsstufe entspricht dem Maß für das Schutzbedürfnis gegenüber einem Partnersystem
- Hierarchische Einteilung der Sicherheitsstufen

#### **GRUNDFUNKTIONEN**

■ Unterteilung der Funktionalität in sechs Grundfunktionen

#### **BERECHTIGUNGSSATZ**

■ Zuordnung eines Berechtigungssatzes zu einem Benutzer

#### **BERECHTIGUNGSPROFIL**

■ Zuordnung der Zugriffsrechte zu einem benutzerspezifischen Berechtigungsprofil

#### **IMPORT/EXPORT VON BERECHTIGUNGSSÄTZEN UND -PROFILEN**

■ Auslagerung/Sicherung von Berechtigungssätzen und –profilen

#### **PROTOKOLLIERUNGSDATEI**

■ Protokollierung jeder Zugangsprüfung incl. Grund bei Ablehnung

#### **BENUTZERSCHNITTSTELLE**

■ SDF-Menü-Oberfläche und Kommandoschnittstelle zur Bearbeitung der Zugriffsrechte

- Einfache Definition von Abhängigkeiten
- Grob- und Feinsteuerung der Zugriffsrechte
- Zuordnung der Partner zu einer Sicherheitsstufe Zugangsberechtigung ist auch für die
- Sicherheitsstufen gültig, die kleiner sind als die zugeordnete
- Gezielte Berechtigung einzelner Grundfunktionen
- Benutzerspezifische Zuordnung der Grundfunktionen zu einer Sicherheitsstufe
- Verwendung von Auftragsparametern wird erlaubt, eingeschränkt oder verboten
- Wiederverwendung bereits erfasster Berechtigungen
- Einordnung nicht berechtigter Zugriffe
- Komplette Verwaltung der Zugriffsrechte durch Anlegen, Verändern, Anzeigen und Löschen

# **Angebot**

#### **Allgemeines**

FTAC verfolgt zwei Wege, um Übersichtlichkeit mit Flexibilität zu verbinden. Einerseits wird durch die Strukturierung der Menge der Partnersysteme in Sicherheitsstufen und der Menge der Funktionen in Grundfunktionen eine Möglichkeit geboten, die Abhängigkeiten einfach zu definieren. Andererseits wird zur Definition der Zugriffsrechte ein zweistufiger Mechanismus zur Verfügung gestellt. Die Definition von Zugriffsrechten über benutzerspezifische Berechtigungssätze dient der Grobsteuerung. Mit Hilfe von Berechtigungsprofilen ist eine Feinsteuerung der Zugriffsrechte möglich.

#### **Sicherheitsstufen**

Jedes Partnersystem wird beim Eintrag in die Partnerliste einer Sicherheitszone zugeordnet. Einer Sicherheitszone wird ein numerischer Wert von 1 bis 100, die Sicherheitsstufe (security level), zugewiesen. Eine Sicherheitsstufe entspricht dem Maß für das Schutzbedürfnis gegenüber einem Partnersystem (1 = Stufe mit dem geringsten, 100 = Stufe mit dem höchsten Sicherheitsbedürfnis). Die Einteilung in Sicherheitsstufen erfolgt hierarchisch, d.h.: Ist eine Zugriffsberechtigung für eine Sicherheitsstufe erteilt, gilt sie auch für alle Sicherheitsstufen mit einem kleineren Wert.

#### **Grundfunktionen**

Es gibt sechs Grundfunktionen:

- outbound senden lokal gestellter Auftrag, bei dem aus dem lokalen System eine Datei gesendet wird
- outbound empfangen lokal gestellter Auftrag, bei dem im lokalen System eine
- Datei empfangen wird inbound senden remote gestellter Auftrag, bei dem aus dem lokalen System eine Datei gesendet wird
- inbound empfangen remote gestellter Auftrag, bei dem im lokalen System eine Datei empfangen wird
- inbound Folgeverarbeitung remote gestellter Auftrag mit Folgeverarbeitung im lokalen System
- inbound Filemanagement remote gestellter Auftrag zum Lesen oder Ändern von Dateiattributen oder Dateiverzeichnissen im lokalen System

#### **Berechtigungssatz**

Für jeden Benutzer gibt es einen Berechtigungssatz, in dem steht, bis zu welcher Sicherheitsstufe eine Grundfunktion benutzt werden darf. Die Berechtigungssätze werden durch den FTAC-Verwalter angelegt. Der Benutzer kann die für ihn festgelegten Grenzwerte, die sein Schutzbedürfnis beschreiben, weiter einschränken. Zusätzlich kann der FTAC-Verwalter noch Grenzwerte für einen Standardberechtigungssatz festlegen. Dieser gilt für alle Benutzer, für die keine individuelle Festlegung getroffen

wurde. Durch den Standardberechtigungssatz ergeben sich für den FTAC-Verwalter folgende Vorteile:

- das Registrieren aller Benutzer ist nicht erforderlich
- einfache Einstellung der Berechtigungen für das Gros der Benutzer

#### **Berechtigungsprofil**

Das Berechtigungsprofil ist eine benutzerdefinierte Zugangsberechtigung. Es legt fest, welche Zugriffsrechte mit dieser Zugangsberechtigung verbunden sind. Zugriffsrechte werden festgelegt, indem die Verwendung von Auftragsparametern erlaubt, eingeschränkt oder verboten wird. So kann man z.B.

- die Übertragungsrichtung festlegen
- den Zugriff auf eine bestimmte Datei oder auf Dateien mit einem bestimmten Präfix einschränken
- nur eine genau definierte Folgeverarbeitung zulassen, oder nur Folgeverarbeitungskommandos mit einem bestimmten Präfix und/oder Suffix
- nur eine genau definierte Vor- oder Nachverarbeitung zulassen, oder nur Vor- oder Nachverarbeitungskommandos mit einem bestimmten Präfix
- Die Aufträge eines Berechtigungsprofils unterliegen den Beschränkungen des Benutzer-Berechtigungssatzes. Der Benutzer kann nur die von ihm selbst definierten Grenzwerte aufheben, jedoch nicht über die vom FTAC-Verwalter definierten Grenzen hinaus. Zusätzlich gibt es noch privilegierte Berechtigungsprofile für Sonderfälle. Diese kann nur der FTAC-Verwalter vergeben. Er kann damit geltende Grenzwerte überschreiten.

#### **Import/Export von Berechtigungssätzen und -profilen**

Der FTAC-Verwalter hat die Möglichkeit, Berechtigungssätze und Profile von bestimmten Benutzern auszulagern bzw. zu sichern.

#### **Protokollierungsdatei**

Die Protokollierungsdatei (Logging) enthält jede durchgeführte Zugangsprüfung mit der Bemerkung, ob ein FT-Auftrag akzeptiert wurde oder, wenn nicht, den genauen Grund, warum der Auftrag abgelehnt wurde. Weiterhin wird z.B. in der Logging-Datei festgehalten, wer der Initiator des Auftrags war, und welche Datei übertragen werden sollte. Der FTAC-Verwalter hat auf die FTAC-Logging-Daten aller Benutzer Zugriff, während der Benutzer nur einen selektiven Zugriff auf die Aufträge hat, die sich auf seine Benutzerkennung beziehen. Zusammen mit dem FT-Logging von openFT für z/OS, in dem der File Transfer Ablauf protokolliert wird, ergibt sich ein umfassendes Bild. **Benutzerschnittstellen**

Zur Verwaltung der Berechtigungssätze und der Berechtigungsprofile (Anlegen, Verändern, Anzeigen und Löschen) wird eine ISPF-Menü-Oberfläche (sog. Panels), eine Kommando-Schnittstelle und eine Programmschnittstelle angeboten.

# **Technische Details**

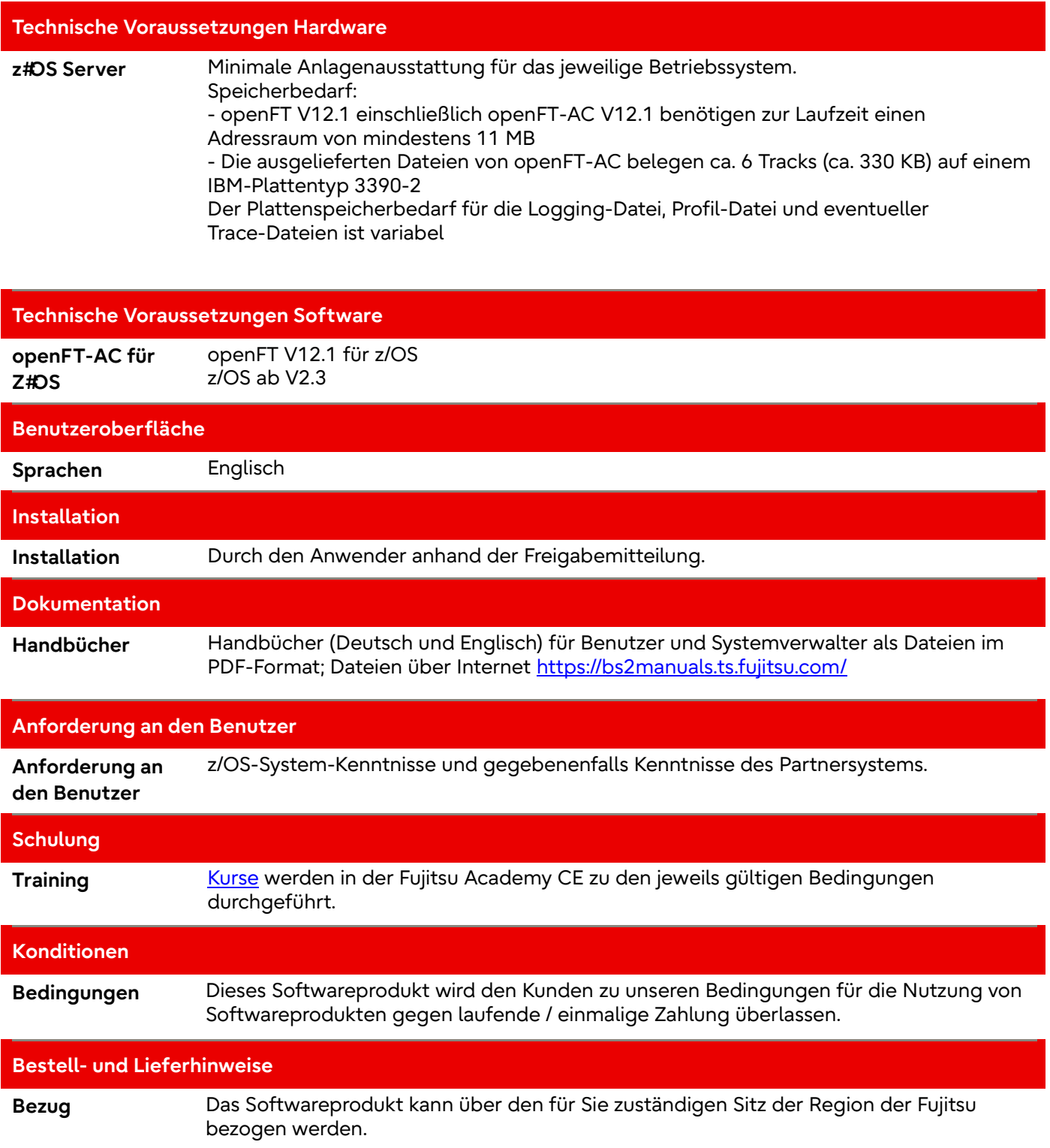

### **Fujitsu Plattform Lösungen**

Zusätzlich zu Fujitsu Software openFT bietet Fujitsu eine Vielzahl an Plattformlösungen. Diese kombinieren leistungsstarke Produkte von Fujitsu mit optimalen Servicekonzepten, langjähriger Erfahrung und weltweiten Partnerschaften.

Das Fujitsu Portfolio basiert auf Industriestandards und bietet ein komplettes Portfolio an IT-Hardware- und Softwareprodukten, -Services, -Lösungen und Cloud-Angeboten, das von Kunden bis hin zu Rechenzentrumslösungen reicht und den breiten Stack von Business-Lösungen sowie den gesamten Stack von Cloud-Angeboten umfasst. Auf diese Weise können Kunden aus alternativen Beschaffungs- und Bereitstellungsmodellen wählen, um ihre geschäftliche Agilität zu erhöhen und die Zuverlässigkeit ihres IT-Betriebs zu verbessern.

Computing Products [www.fujitsu.com/global/products/co](http://www.fujitsu.com/global/products/computing/) [mputing/](http://www.fujitsu.com/global/products/computing/) 

Software [www.fujitsu.com/software/](http://www.fujitsu.com/software/)

### **Weitere Informationen**

Für weitere Informationen über Fujitsu openFT-AC Software, kontaktieren Sie bitte Ihren persönlichen Ansprechpartner oder besuchen Sie unsere Webseite

<https://www.fujitsu.com/de/openFT>

## **Fujitsu Green Policy Innovation**

Fujitsu Green Policy Innovation ist unser weltweites Projekt um negative Umwelteinflüsse zu reduzieren. Mit Hilfe unseres globalen Wissens, suchen wir Lösungen, um die Energieeffizienz von IT zu maximieren. Weitere Informationen finden Sie auf [http://www.fujitsu.com/de/about/envi](http://www.fujitsu.com/de/about/environment) [ronment](http://www.fujitsu.com/de/about/environment)

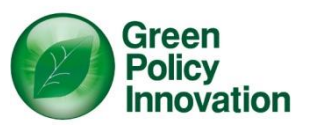

### **Copyright**

### © Copyright 2022 Fujitsu LIMITED

Alle Rechte vorbehalten, einschließlich der Rechte an geistigem Eigentum. Bezeichnungen können Marken und/oder Urheberrechte des jeweiligen Inhabers sein, deren Verwendung durch Dritte für eigene Zwecke die Rechte dieser Inhaber verletzen kann. Weitere Informationen finden Sie unter

[https://www.fujitsu.com/global/about](https://www.fujitsu.com/global/about/resources/terms/) [/resources/terms/](https://www.fujitsu.com/global/about/resources/terms/)

### **Disclaimer**

Technische Daten sind freibleibend und die Lieferung erfolgt nach Verfügbarkeit. Jegliche Haftung für die Vollständigkeit, Aktualität oder Richtigkeit der Daten und Abbildungen ist ausgeschlossen. Bezeichnungen können Marken und/oder Urheberrechte des jeweiligen Herstellers sein, deren Verwendung durch Dritte für eigene Zwecke die Rechte dieser Inhaber verletzen kann.

#### **Kontakt**

Fujitsu Email[: openft@ts.fujitsu.com](mailto:openft@ts.fujitsu.com) Website:<https://www.fujitsu.com/de/openft> © Fujitsu 2022. All rights reserved. Fujitsu and Fujitsu logo are trademarks of Fujitsu Limited registered in many jurisdictions worldwide. Other product, service and company names mentioned herein may be trademarks of Fujitsu or other companies. This document is current as of the initial date of publication and subject to be changed by Fujitsu without notice. This material is provided for information purposes only and Fujitsu assumes no liability related to its use.